## Laboratori de Gràfics, Action plugins.

À. Vinacua, C. Andújar i professors de Gràfics

23 de novembre de 2015

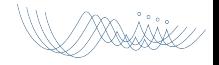

- **•** Effect Plugins
	- Canvien l'estat d'OpenGL abans i/o després de que es pinti l'escena.
	- Exemples: activar shaders, configurar textures, alpha blending...
- **•** Draw Plugins
	- Recórren els objectes per pintar les primitives de l'escena.
	- Exemples: dibuixar amb VBO...
- **Action Plugins** 
	- Executen accions arbitràries en resposta a events (mouse, teclat).
	- Exemples: selecció d'objectes, control de la càmera virtual...
- **Render Plugins** 
	- Dibuixar un frame amb un o més passos de rendering.
	- Exemples: múltiples passos de rendering, shadow mapping...

- **•** Effect Plugins
	- Canvien l'estat d'OpenGL abans i/o després de que es pinti l'escena.
	- Exemples: activar shaders, configurar textures, alpha blending...
- **•** Draw Plugins
	- Recórren els objectes per pintar les primitives de l'escena.
	- Exemples: dibuixar amb VBO...
- **Action Plugins** 
	- Executen accions arbitràries en resposta a events (mouse, teclat).
	- Exemples: selecció d'objectes, control de la càmera virtual...
- **Render Plugins** 
	- Dibuixar un frame amb un o més passos de rendering.
	- Exemples: múltiples passos de rendering, shadow mapping...

- **•** Effect Plugins
	- Canvien l'estat d'OpenGL abans i/o després de que es pinti l'escena.
	- Exemples: activar shaders, configurar textures, alpha blending...
- **•** Draw Plugins
	- Recórren els objectes per pintar les primitives de l'escena.
	- Exemples: dibuixar amb VBO...
- **•** Action Plugins
	- Executen accions arbitràries en resposta a events (mouse, teclat).
	- Exemples: selecció d'objectes, control de la càmera virtual...
- **Render Plugins** 
	- Dibuixar un frame amb un o més passos de rendering.
	- Exemples: múltiples passos de rendering, shadow mapping...

- **•** Effect Plugins
	- Canvien l'estat d'OpenGL abans i/o després de que es pinti l'escena.
	- Exemples: activar shaders, configurar textures, alpha blending...
- **•** Draw Plugins
	- Recórren els objectes per pintar les primitives de l'escena.
	- Exemples: dibuixar amb VBO...
- **•** Action Plugins
	- Executen accions arbitràries en resposta a events (mouse, teclat).
	- Exemples: selecció d'objectes, control de la càmera virtual...
- **•** Render Plugins
	- Dibuixar un frame amb un o més passos de rendering.
	- Exemples: múltiples passos de rendering, shadow mapping...

## Aquesta sessió: Action plugins

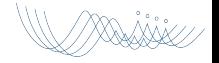

## Mètodes propis

- virtual void keyPressEvent ( QKeyEvent \* )
- virtual void keyReleaseEvent ( QKeyEvent \* )
- virtual void mouseMoveEvent ( QMouseEvent \* )
- virtual void mousePressEvent ( QMouseEvent \* )
- virtual void mouseReleaseEvent ( QMouseEvent \* )
- virtual void wheelEvent ( QWheelEvent \* )

- virtual void onPluginLoad()
- virtual void onObjectAdd()
- $\bullet$  GLWidget\* glwidget(); // dóna accés a l'escena i la càmera
- scene()->objects().size() // num objectes
- camera()->getObs() // pos de l'observador

## Mètodes propis

- virtual void keyPressEvent ( QKeyEvent \* )
- virtual void keyReleaseEvent ( QKeyEvent \* )
- virtual void mouseMoveEvent ( QMouseEvent \* )
- virtual void mousePressEvent ( QMouseEvent \* )
- virtual void mouseReleaseEvent ( QMouseEvent \* )
- virtual void wheelEvent ( QWheelEvent \* )

- virtual void onPluginLoad()
- virtual void onObjectAdd()
- $\bullet$  GLWidget\* glwidget(); // dóna accés a l'escena i la càmera
- scene()->objects().size() // num objectes
- camera()->getObs() // pos de l'observador

#### Mètodes propis

- virtual void keyPressEvent ( QKeyEvent \* )
- virtual void keyReleaseEvent ( QKeyEvent \* )
- virtual void mouseMoveEvent ( QMouseEvent \* )
- virtual void mousePressEvent ( QMouseEvent \* )
- virtual void mouseReleaseEvent ( QMouseEvent \* )
- virtual void wheelEvent ( QWheelEvent \* )

- virtual void onPluginLoad()
- virtual void onObjectAdd()
- $\bullet$  GLWidget\* glwidget(); // dóna accés a l'escena i la càmera
- scene()->objects().size() // num objectes
- camera()->getObs() // pos de l'observador

#### Mètodes propis

- virtual void keyPressEvent ( QKeyEvent \* )
- virtual void keyReleaseEvent ( QKeyEvent \* )
- virtual void mouseMoveEvent ( QMouseEvent \* )
- virtual void mousePressEvent ( QMouseEvent \* )

virtual void mouseReleaseEvent ( QMouseEvent \* )

virtual void wheelEvent ( QWheelEvent \* )

- virtual void onPluginLoad()
- virtual void onObjectAdd()
- $\bullet$  GLWidget\* glwidget(); // dóna accés a l'escena i la càmera
- scene()->objects().size() // num objectes
- camera()->getObs() // pos de l'observador

#### Mètodes propis

- virtual void keyPressEvent ( QKeyEvent \* )
- virtual void keyReleaseEvent ( QKeyEvent \* )
- virtual void mouseMoveEvent ( QMouseEvent \* )
- virtual void mousePressEvent ( QMouseEvent \* )
- virtual void mouseReleaseEvent ( QMouseEvent \* )

virtual void wheelEvent ( QWheelEvent \* )

- virtual void onPluginLoad()
- virtual void onObjectAdd()
- $\bullet$  GLWidget\* glwidget(); // dóna accés a l'escena i la càmera
- scene()->objects().size() // num objectes
- camera()->getObs() // pos de l'observador

#### Mètodes propis

- virtual void keyPressEvent ( QKeyEvent \* )
- virtual void keyReleaseEvent ( QKeyEvent \* )
- virtual void mouseMoveEvent ( QMouseEvent \* )
- virtual void mousePressEvent ( QMouseEvent \* )
- virtual void mouseReleaseEvent ( QMouseEvent \* )
- virtual void wheelEvent ( QWheelEvent \* )

- virtual void onPluginLoad()
- virtual void onObjectAdd()
- $\bullet$  GLWidget\* glwidget(); // dóna accés a l'escena i la càmera
- scene()->objects().size() // num objectes
- camera()->getObs() // pos de l'observador

## Mètodes propis

- virtual void keyPressEvent ( QKeyEvent \* )
- virtual void keyReleaseEvent ( QKeyEvent \* )
- virtual void mouseMoveEvent ( QMouseEvent \* )
- virtual void mousePressEvent ( QMouseEvent \* )
- virtual void mouseReleaseEvent ( QMouseEvent \* )
- virtual void wheelEvent ( QWheelEvent \* )

- virtual void onPluginLoad()
- virtual void onObjectAdd()
- $\bullet$  GLWidget\* glwidget(); // dóna accés a l'escena i la càmera
- scene()->objects().size() // num objectes
- camera()->getObs() // pos de l'observador

## Mètodes propis

- virtual void keyPressEvent ( QKeyEvent \* )
- virtual void keyReleaseEvent ( QKeyEvent \* )
- virtual void mouseMoveEvent ( QMouseEvent \* )
- virtual void mousePressEvent ( QMouseEvent \* )
- virtual void mouseReleaseEvent ( QMouseEvent \* )
- virtual void wheelEvent ( QWheelEvent \* )

- virtual void onPluginLoad()
- virtual void onObjectAdd()
- $\bullet$  GLWidget\* glwidget(); // dóna accés a l'escena i la càmera
- scene()->objects().size() // num objectes
- camera()->getObs() // pos de l'observador

## Mètodes propis

- virtual void keyPressEvent ( QKeyEvent \* )
- virtual void keyReleaseEvent ( QKeyEvent \* )
- virtual void mouseMoveEvent ( QMouseEvent \* )
- virtual void mousePressEvent ( QMouseEvent \* )
- virtual void mouseReleaseEvent ( QMouseEvent \* )
- virtual void wheelEvent ( QWheelEvent \* )

- virtual void onPluginLoad()
- virtual void onObjectAdd()
- $\bullet$  GLWidget\* glwidget(); // dóna accés a l'escena i la càmera
- $\bullet$  scene()- $>$ objects().size() // num objectes
- camera()->getObs() // pos de l'observador

## Mètodes propis

- virtual void keyPressEvent ( QKeyEvent \* )
- virtual void keyReleaseEvent ( QKeyEvent \* )
- virtual void mouseMoveEvent ( QMouseEvent \* )
- virtual void mousePressEvent ( QMouseEvent \* )
- virtual void mouseReleaseEvent ( QMouseEvent \* )
- virtual void wheelEvent ( QWheelEvent \* )

- virtual void onPluginLoad()
- virtual void onObjectAdd()
- $\bullet$  GLWidget\* glwidget(); // dóna accés a l'escena i la càmera
- scene()- $>$ objects().size() // num objectes
- camera()->getObs() // pos de l'observador

## Mètodes propis

- virtual void keyPressEvent ( QKeyEvent \* )
- virtual void keyReleaseEvent ( QKeyEvent \* )
- virtual void mouseMoveEvent ( QMouseEvent \* )
- virtual void mousePressEvent ( QMouseEvent \* )
- virtual void mouseReleaseEvent ( QMouseEvent \* )
- virtual void wheelEvent ( QWheelEvent \* )

- virtual void onPluginLoad()
- virtual void onObjectAdd()
- $\bullet$  GLWidget\* glwidget(); // dóna accés a l'escena i la càmera
- scene()- $>$ objects().size() // num objectes
- camera()->getObs() // pos de l'observador

#### Fluxe de control

#### Per cada refresc:

- Si hi ha plugins registrats es crida el mètode preFrame() de cadascun.
- Si hi ha plugins registrats es crida el mètode postFrame() de cadascun.

#### Tractament d'esdeveniments

Es propaguen als plugins que hi hagi registrats:

```
1 + \ldotsvoid GLWidget::mousePressEvent( QMouseEvent *e)
3 {
     for (unsigned int i=0; i<plugins.size(); ++i)
5 qobject_cast<BasicPlugin*>
         6 (plugins[i]->instance())->mousePressEvent(e);
7 }
  8 ...
```
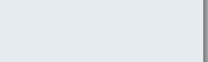